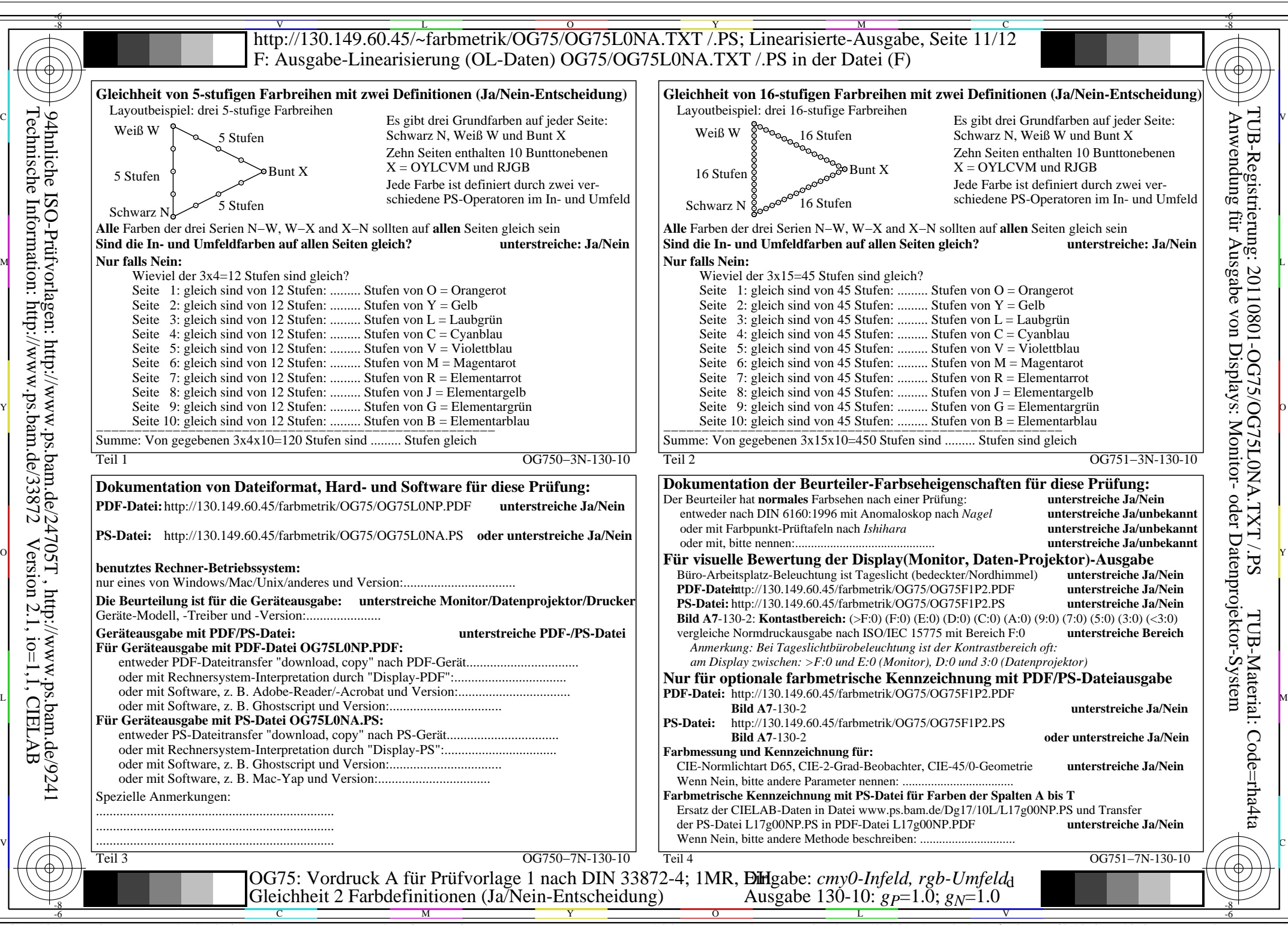

Technische Information: http://www.ps.bam.de/33872

OG75/OG75L0NA.PDF /.PS, Seite 1/8, FF\_LM: *cmy0/rgb−>rgb*d; 1MR, DH *C*YN8 (288:1): *g*P=1.0; *g*N=1.0 http://130.149.60.45/~farbmetrik/OG75/OG75F1N10.PDF /.PS

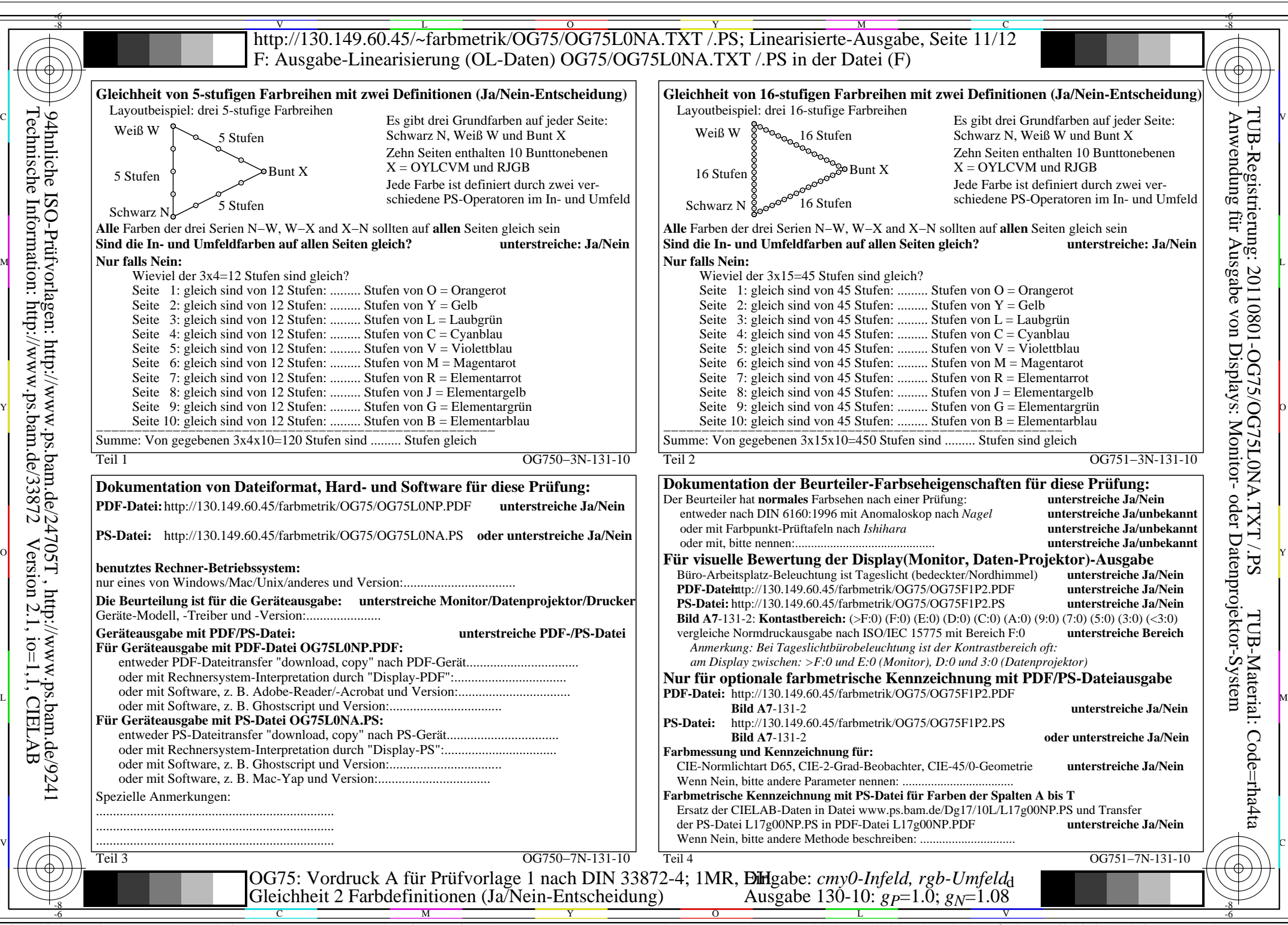

OG75/OG75L0NA.PDF /.PS, Seite 2/8, FF\_LM: *cmy0/rgb−>rgb*<sub>d</sub>; 1MR, DH *C*<sub>YN7</sub> (144:1): *g*p=1.0; *gN*=1.08 http://130.149.60.45/~farbmetrik/OG75/OG75F1N10.PDF

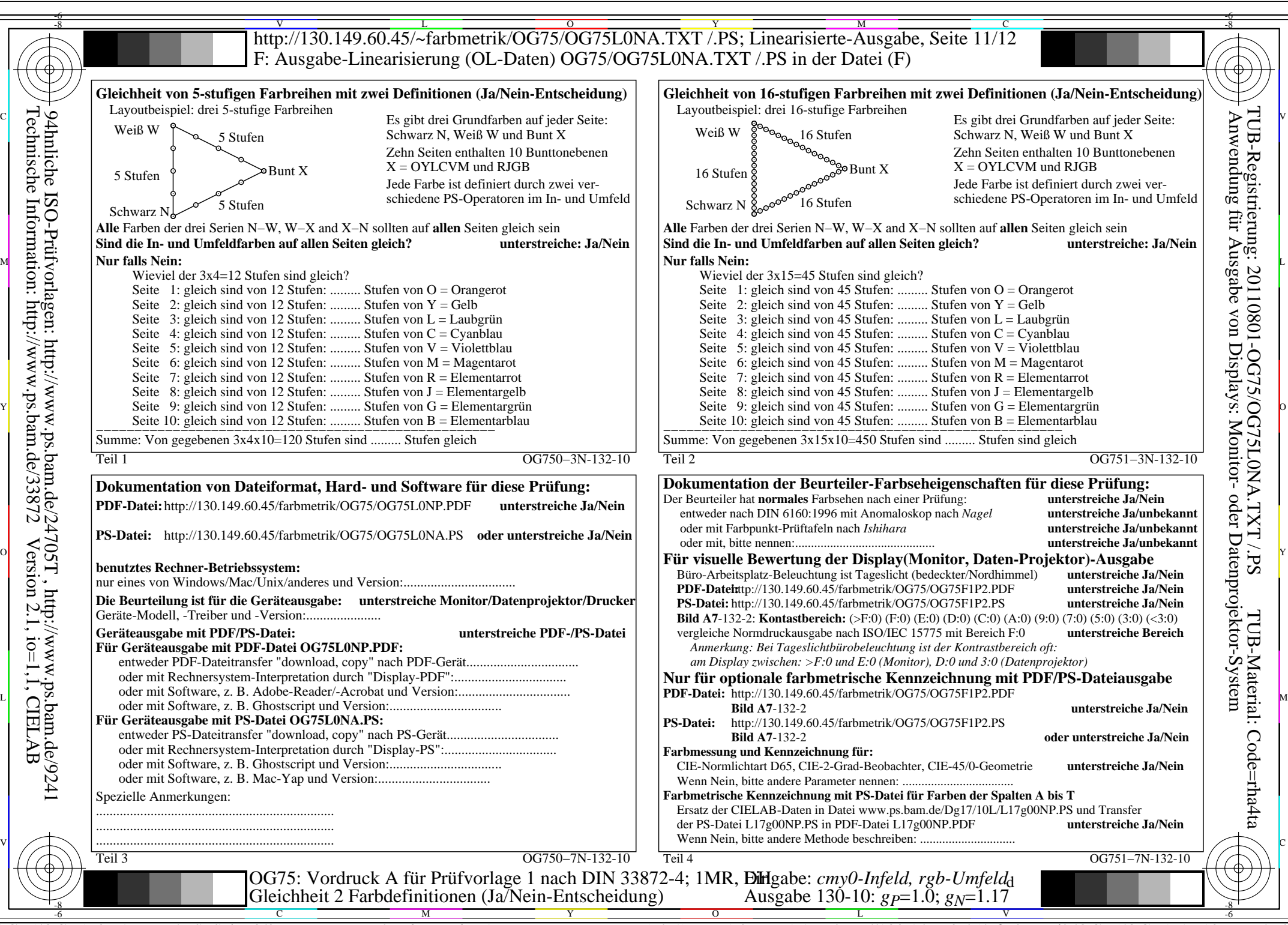

Technische Information: http://www.ps.bam.de/33872Version 2.1, io=1,1, CIELAB

OG75/OG75L0NA.PDF /.PS, Seite 3/8, FF\_LM: *cmy0/rgb−>rgb*d; 1MR, DH *C*YN6 (72:1): *g*P=1.0; *g*N=1.17 http://130.149.60.45/~farbmetrik/OG75/OG75F1N10.PDF /.PS

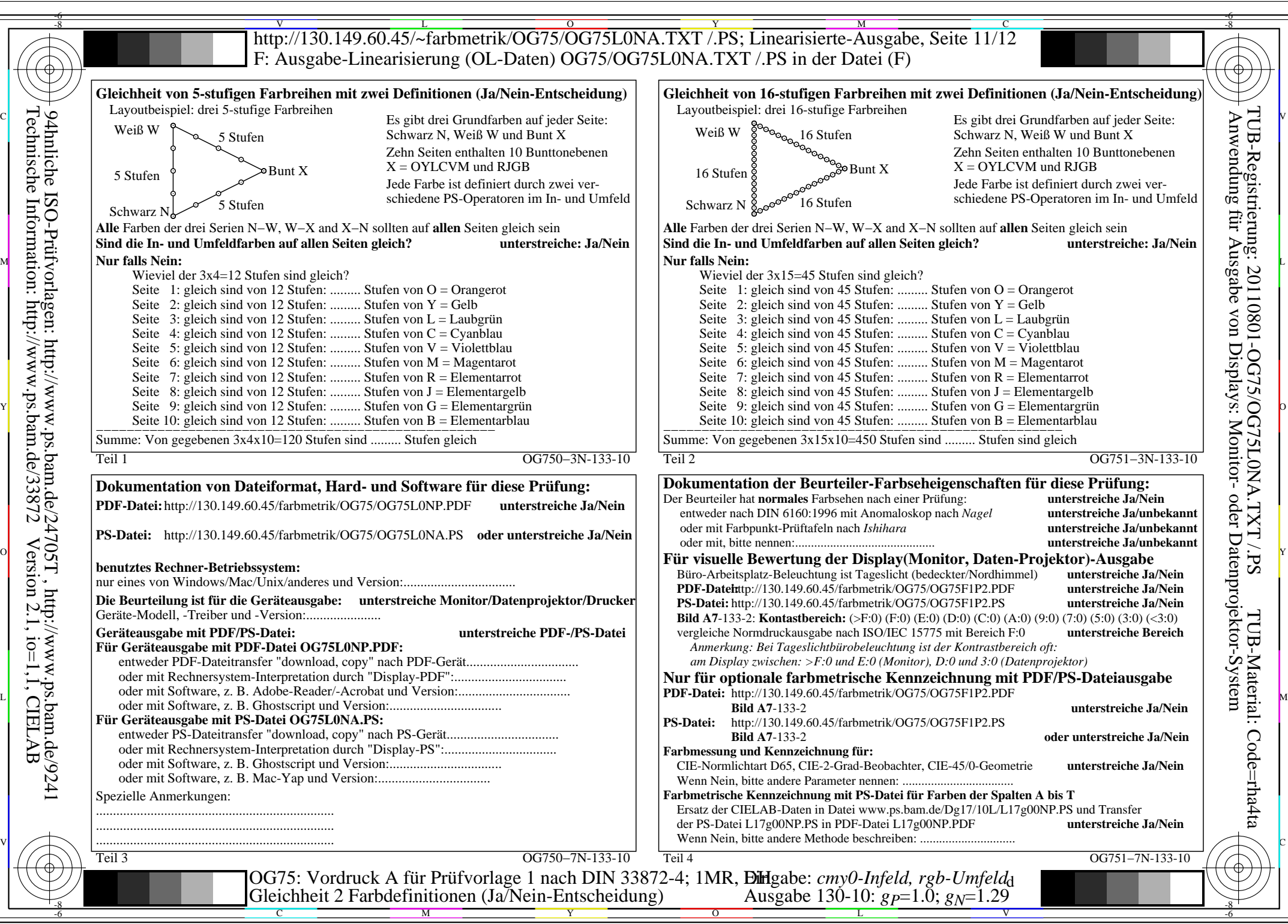

Technische Information: http://www.ps.bam.de/33872Version 2.1, io=1,1, CIELAB

OG75/OG75L0NA.PDF /.PS, Seite 4/8, FF\_LM: *cmy0/rgb−>rgb*d; 1MR, DH *C*YN5 (36:1): *g*P=1.0; *g*N=1.29 http://130.149.60.45/~farbmetrik/OG75/OG75F1N10.PDF /.PS

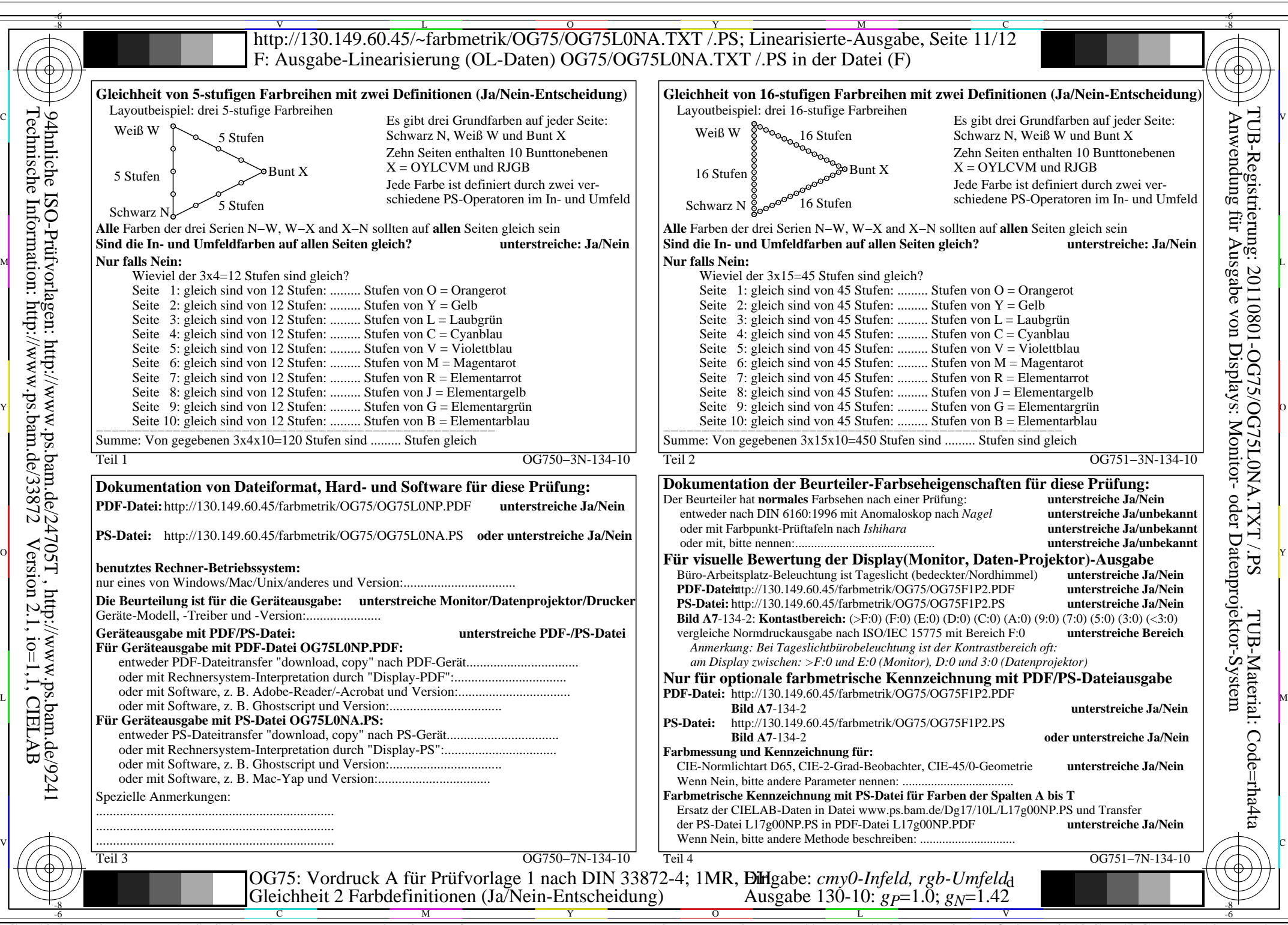

OG75/OG75L0NA.PDF /.PS, Seite 5/8, FF\_LM: *cmy0/rgb−>rgb*<sub>d</sub>; 1MR, DH *C*<sub>YN4</sub> (18:1): *g*p=1.0; *gN*=1.42 http://130.149.60.45/~farbmetrik/OG75/OG75F1N10.PDF

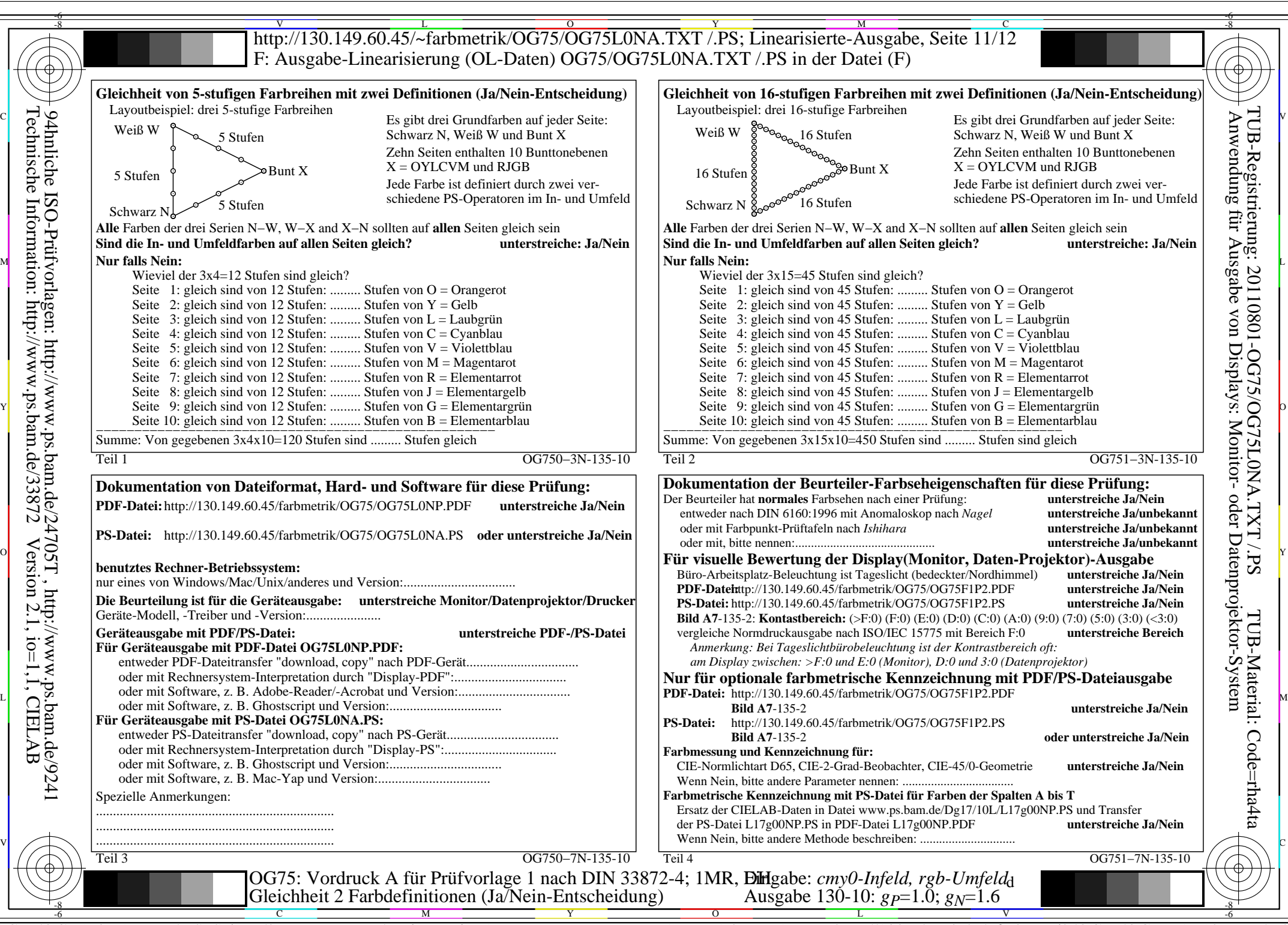

OG75/OG75L0NA.PDF /.PS, Seite 6/8, FF\_LM: *cmy0/rgb−>rgb*d; 1MR, DH *C*YN3 (9:1): *g*P=1.0; *g*N=1.6 http://130.149.60.45/~farbmetrik/OG75/OG75F1N10.PDF /.PS

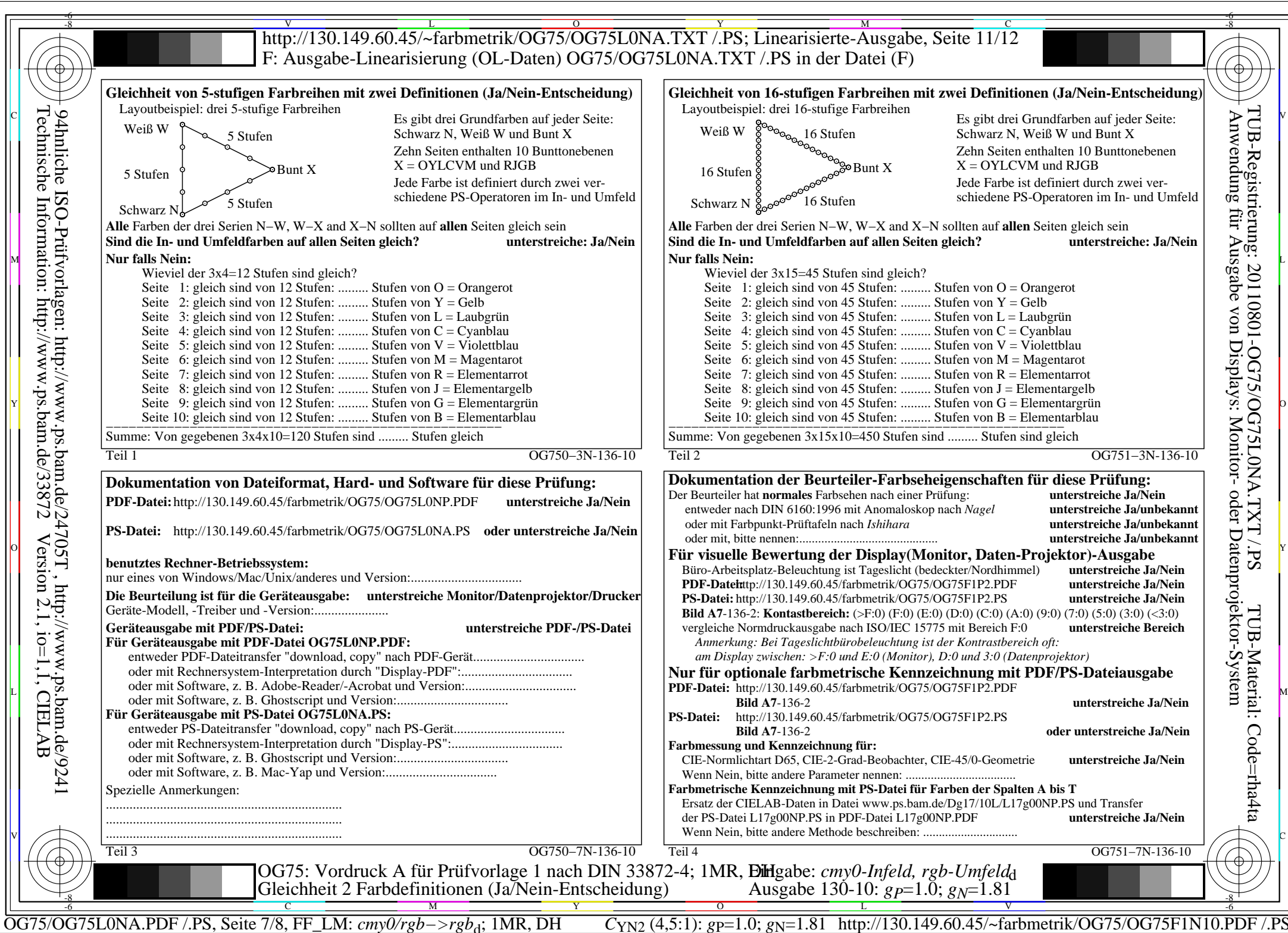

Technische Information: http://www.ps.bam.de/33872Version 2.1, io=1,1, CIELAB

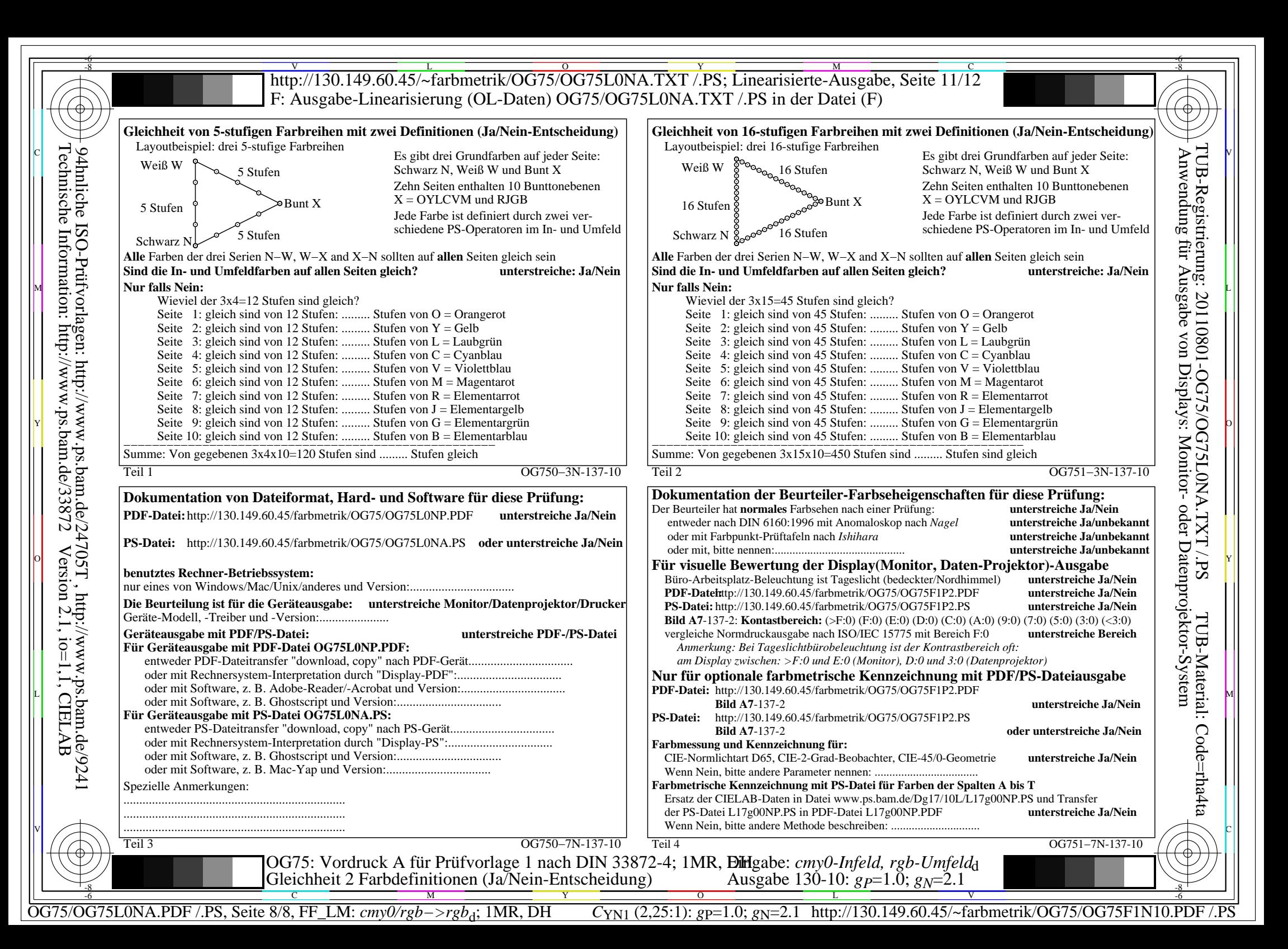